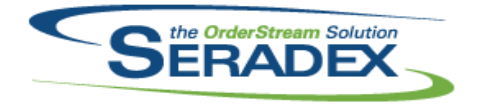

### Technical Release Notes February 2015

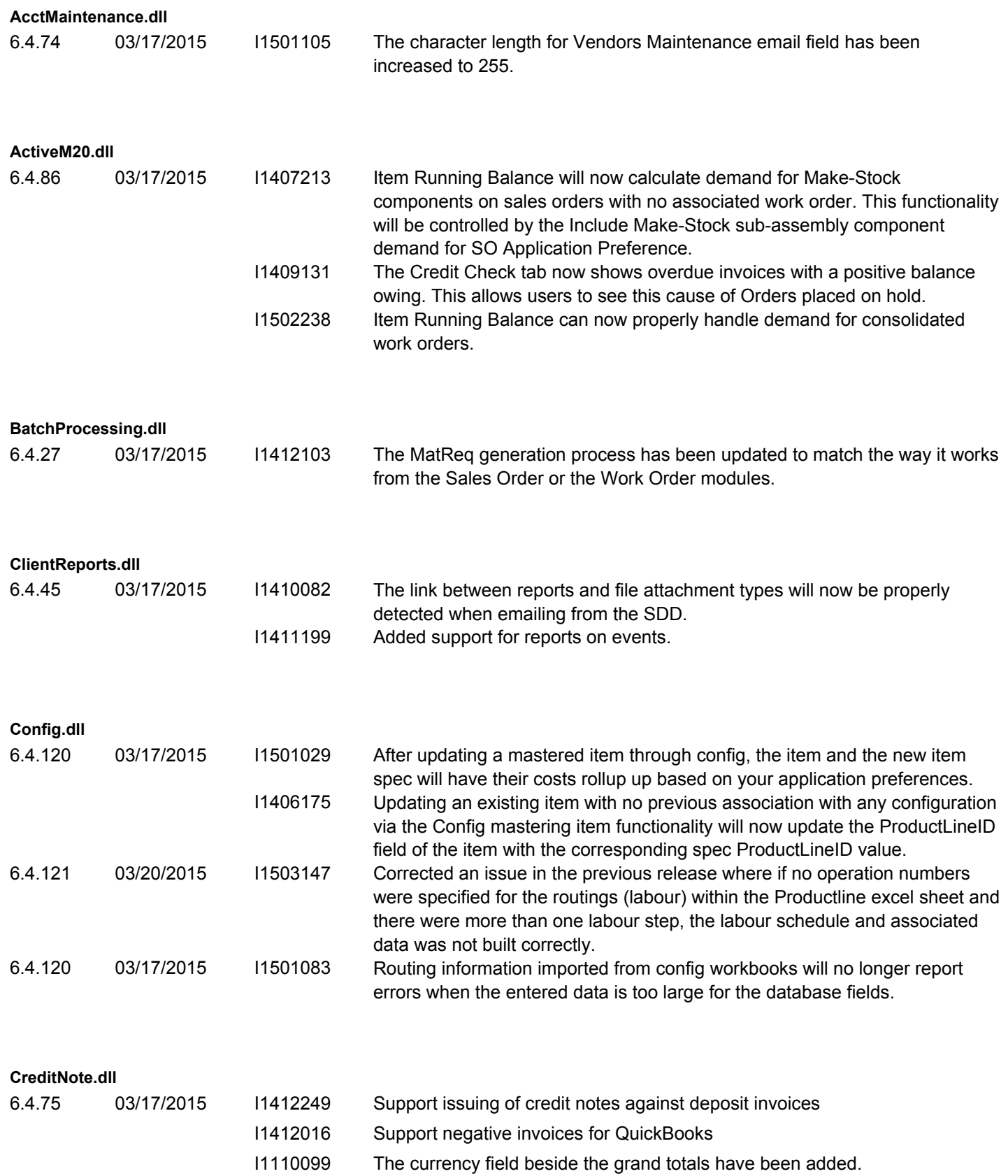

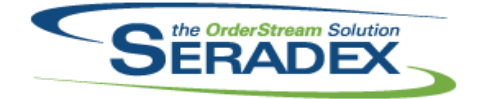

#### Technical Release Notes

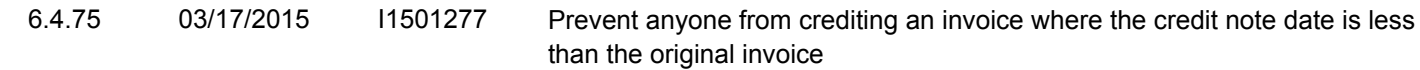

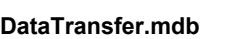

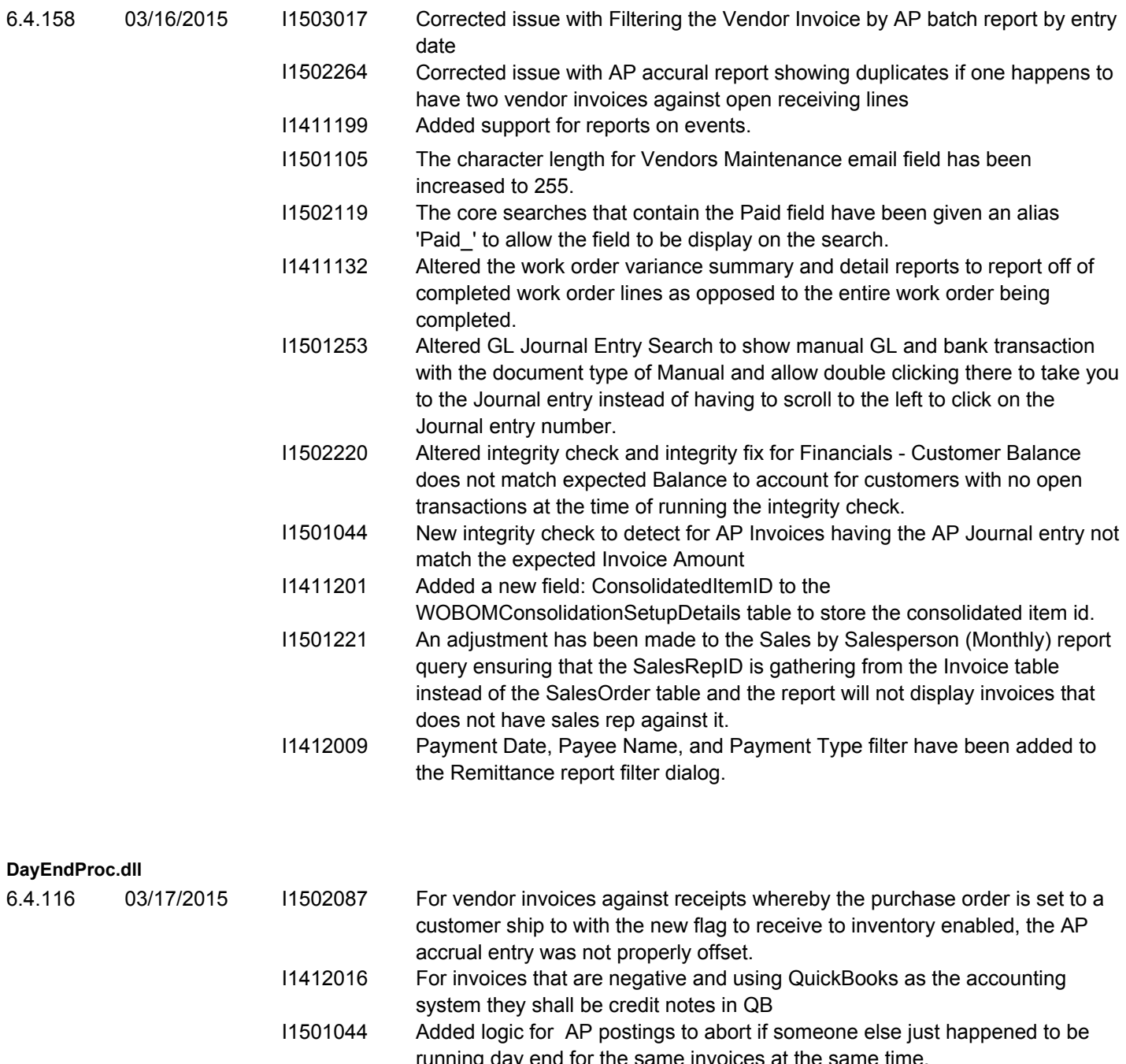

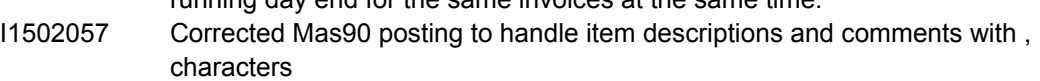

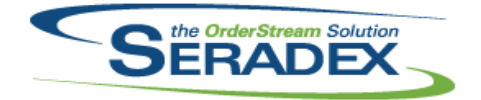

# Technical Release Notes

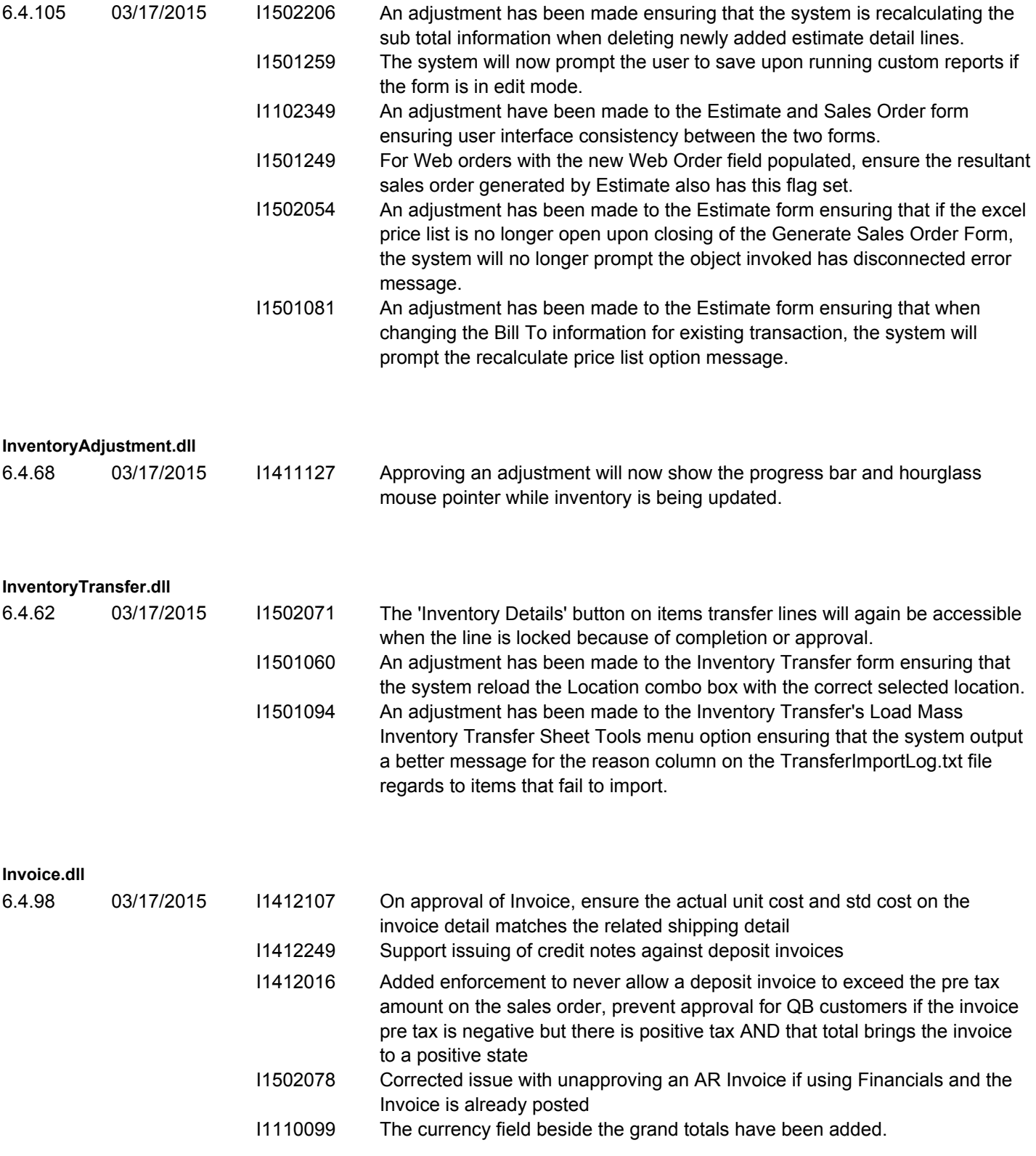

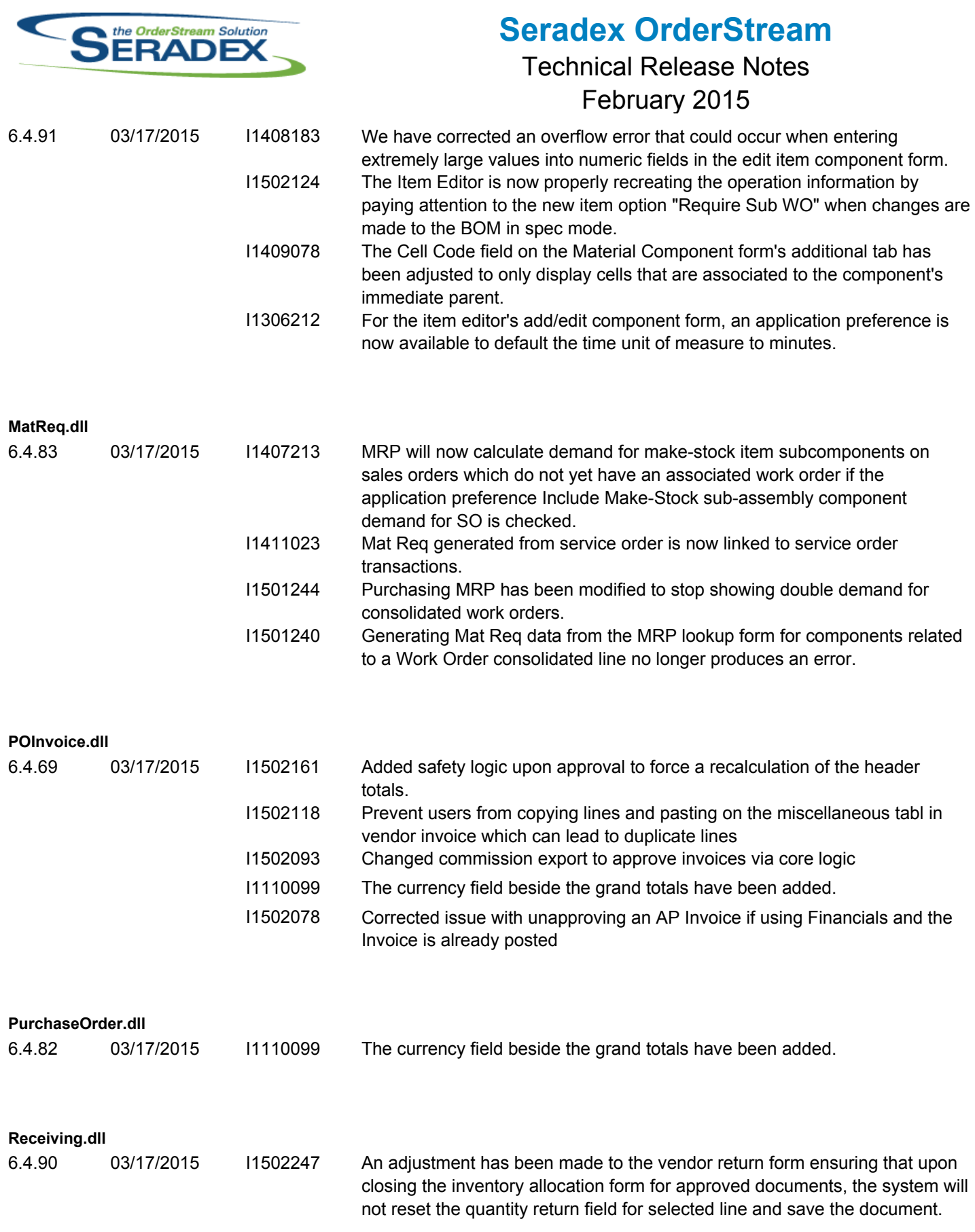

**RptDataCollection.dll**

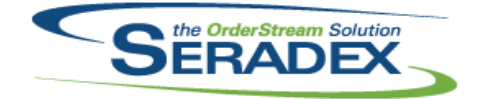

### Technical Release Notes

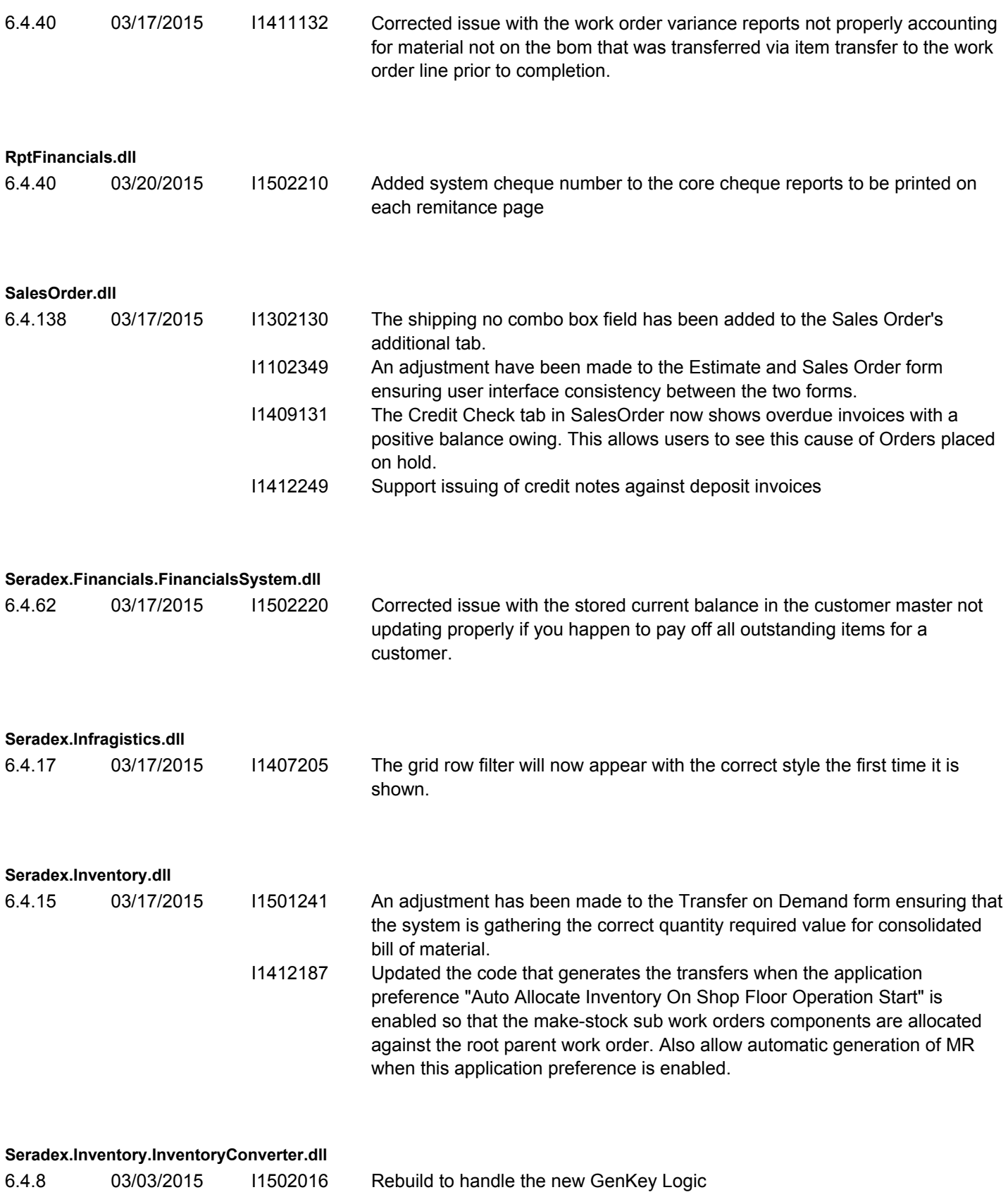

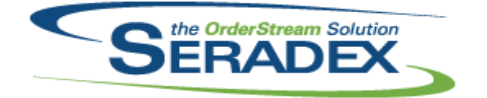

### Technical Release Notes February 2015

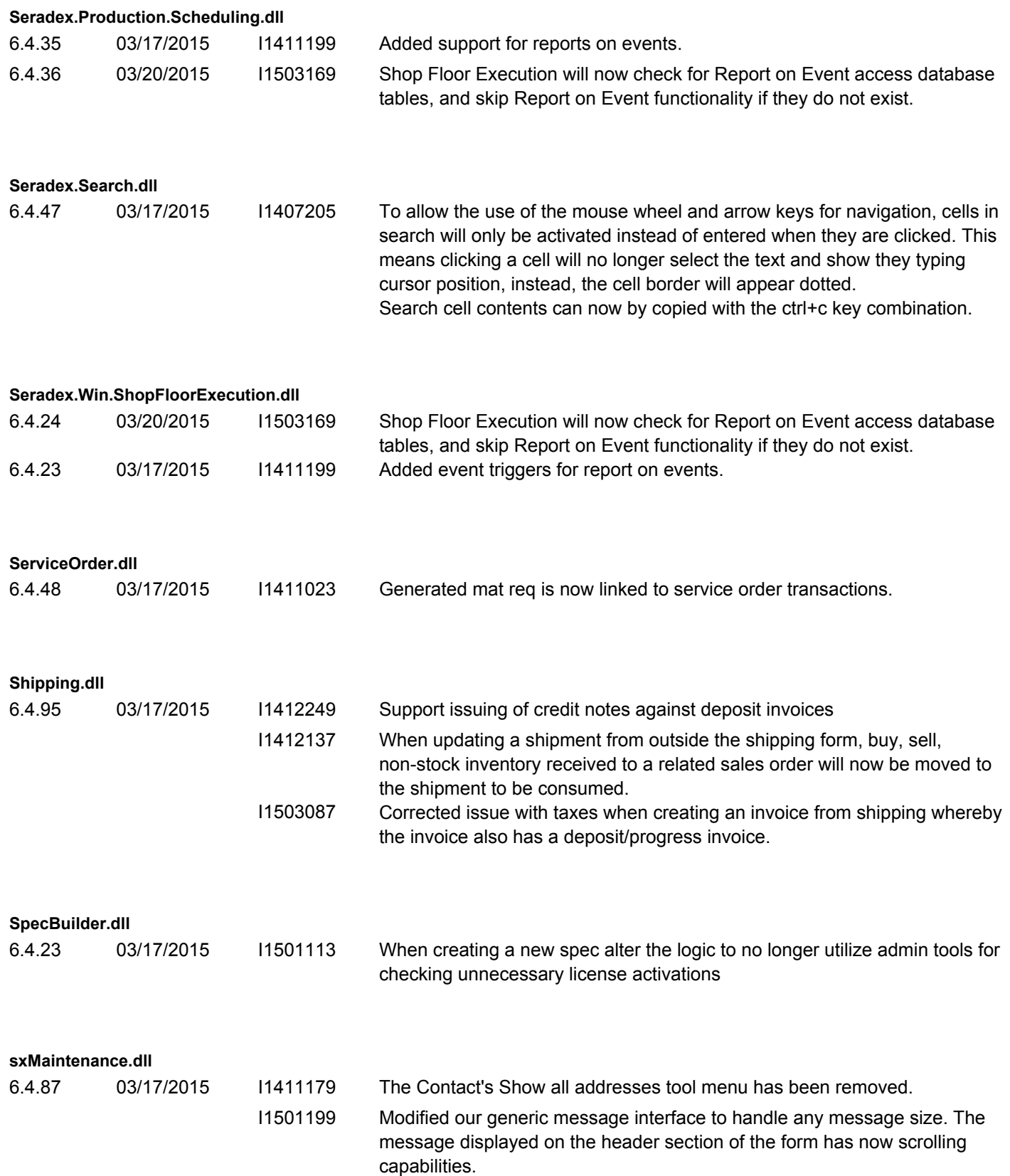

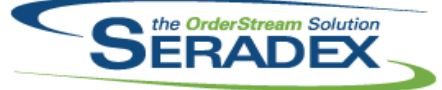

### Technical Release Notes

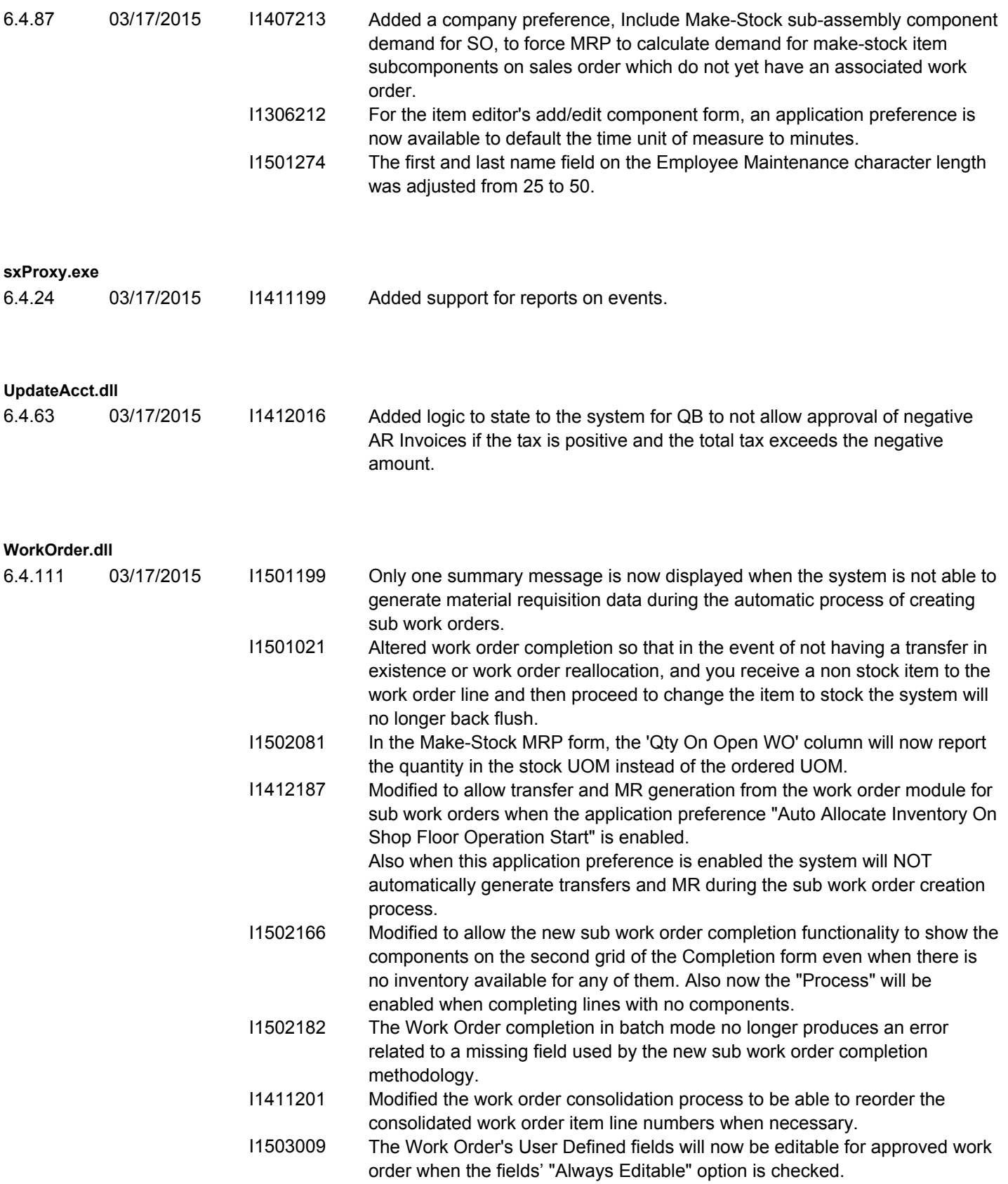

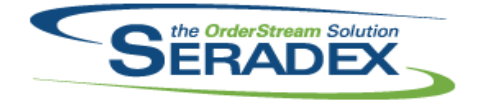

#### Technical Release Notes

#### February 2015

6.4.111 03/17/2015 I1412052 The inventory user defined fields are now available on the third grid of the work order completion form when completing sub work orders. Note that they will be controlled by the application preference: "Display Purchasing/Inventory User Defined Fields" and they need to be set up in the UserDefinedFieldLabels table to be visible.